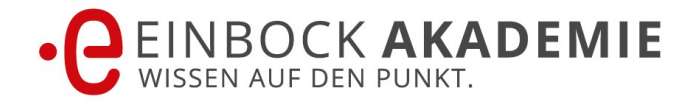

### **Seminarinhalt DoE: Design of Experiments - ein schneller Einstieg in die Anwendung**

Das Seminar DoE: Design of Experiments - ein schneller Einstieg in die Anwendung liefert Ihnen einen schnellen Start in die statistische Versuchsplanung. Damit können Sie Ihre Versuche sicher planen, begleiten und auswerten. Sie lernen, wie Sie mit minimalem Aufwand (Stichproben) die Einstellgrößen für die Inputfaktoren erhalten um optimale Größen für die Outputparameter zu erzielen. Gleichzeitig zeigen wir Ihnen die wichtigsten Grundlagen der Statistik für einen schnellen Einstieg. Und als besonderen Bonus erhält jeder Teilnehmer eine Schulungslizenz von Minitab®.

Ein großer Schwerpunkt liegt auf der praktischen Anwendung der Methoden in der Software Minitab®. **Gerne auch mit Ihren eigenen Datensätzen!** Hierfür erhalten Sie eine Schulungslizenz mit dreimonatiger Gültigkeit.

#### **Kontakt**

Sie erreichen uns unter 0179/6953971 [kontakt@einbock-akademie.de](mailto:kontakt@einbock-akademie.de)

#### **Länge**

2 Werktage (2/3 Theorie, und 1/3 Anwendung) der Methode an praxisrelevanten Beispielen, inkl. Testversion von Minitab!

### **Anforderungen**

Bitte bringen Sie Ihren Laptop (ggfls. Ihre Minitab® Lizenz) mit

#### **Organisation**

1.Tag 08:00 Uhr bis ca. 17:00 Uhr 2.Tag 08:00 Uhr bis ca. 17:00 Uhr

#### **Dokumentation**

Jeder Teilnehmer erhält die Vortragsunterlagen als PDF und in Papierform. Zusätzlich erhält jeder Teilnehmer das Buch Betriebsfestigkeitsberechnung kostenlos!

#### **Inhouse Seminare**

Wir bieten Seminare bei Ihnen im Haus an, um diese direkt auf Sie zuschneiden zu können und Ihre Beispiele zu diskutieren.

#### **Referent**

Leo Hamminger M.A.

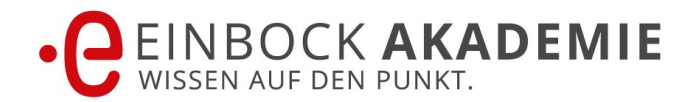

### **Seminar Aufbau Block 1: Einführung und Wiederholung**

Sie werden in die Statistiksoftware Minitab® eingeführt:

- Erste Schritte mit Minitab
- Statistische Grundbegriffe (diskret vs. stetig, quantitativ/kardinal/metrisch vs. qualitativ/kategorial/attributiv; abhängige (Antwort-; Kriterium; Zielgröße) Variable vs unabhängige (Prädiktor) Variable; Skalenniveaus (Messniveaus); Wichtige Verteilungen verstehen: Normal-/Weibull-/Binomial-/Poissonverteilung
- DoE Grundbegriffe anhand eines einfachen Beispiels mit drei unabhängigen Variablen (Faktoren) und einer abhängigen Variable (Parameter). Z. B. nicht-systematische (bspw. OFAT - (one factor at a time) vs. systematische (bspw. 2k voll-/teilfaktorielle) Versuchspläne; Verständnis über Haupteffekte und Wechselwirkungen

**Übung:** Installation der Software und erste Schritte in der Software

### **Block 2: Multifaktorielle / multivariante Versuchspläne**

Inhalte dieses Blocks sind:

- Definition von Primär- und Sekundärvariation
- Multifaktorielle vs. multivariate Versuchspläne
- Betrachtung der Zielstellung: Screening oder Optimierung; Interpretation von Diagrammen
- Placket-Burman Versuchsplan als Spezialfall von Screening Versuchsplänen

Lernziele sind, dass Sie die Unterschiede der einzelnen Methoden kennen und die Methoden anwenden lernen. Sie verstehen, dass Screening Pläne den Fokus auf Haupteffekte legen, und dass Optimierungspläne den Fokus auf die Haupteffekte und die Wechselwirkungen legen.

Außerdem lernen Sie Haupt- und Wechselwirkungsdiagramme interpretieren und Sie können mit vorgegebenen Datensätzen Screening–Pläne planen.

### **Block 3: Praxisbeispiel mit Minitab: Planen von Screening – Versuchsplänen**

- In diesem Praxisbeispiel lernen Sie selbständig Screening Pläne
- zu planen,
- und aufzusetzen.

### **Block 4: Praxisbeispiel mit Minitab: Screening–Versuchspläne erstellen**

In diesem Praxisbeispiel lernen Sie selbständig die geplanten Screening-Pläne aus dem letzten Block

- bzgl. deren Ergebnisse zu beurteilen,
- sowie Stärken und Schwächen zu erkennen, und
- die Ergebnisse zu diskutieren.

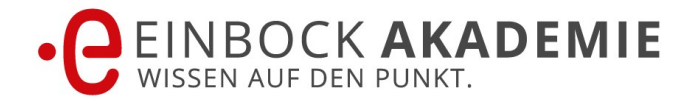

## **Block 5: Praxisbeispiel mit Minitab: Versuchspläne zu planen**

In diesem Praxisbeispiel lernen Sie selbständig Versuchsplanungen zu optimieren und festzulegen. Sie

- legen die Stichprobengrößen fest und
- definieren den optimalen Versuchsplan.

# **Block 6: Praxisbeispiel mit Minitab: Versuchspläne anwenden**

In diesem Praxisbeispiel lernen Sie selbständig die geplanten Versuchspläne aus dem letzten Block

- anzuwenden,
- bzgl. deren Ergebnisse zu beurteilen,
- sowie Stärken und Schwächen zu erkennen,
- und die Ergebnisse zu diskutieren.

### **Block 7: Arbeit mit Minitab: Nichtlineare Zusammenhänge**

In diesem Block erfahren Sie die wie Sie

- Nichtlineare Versuchspläne sowie Mischungsversuchspläne erstellen und durchführen können
- Den Unterschied zwischen Repetitionen und Replikationen und deren Einsatzmöglichkeiten kennen

# **Block 8: Feedback und Zusammenfassung**

Um einen möglichst objektiven Eindruck über den erhaltenen Wissenstransfer zu gewinnen führen wir ein Feedback und Review des Seminars.

Außerdem fassen wir die wichtigsten Themen noch einmal abschließend zusammen.